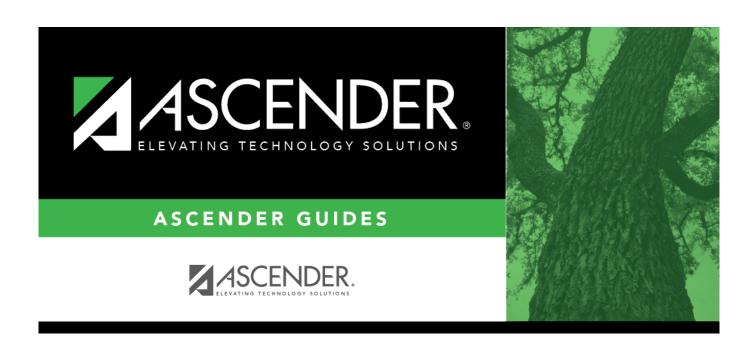

## deduction\_code\_edit

2024/06/01 08:56 i deduction\_code\_edit

## **Table of Contents**

deduction\_code\_edit .....i

Type a three-digit code identifying the deduction being recorded for an employee, or click is to select one from the list. This code must exist in the Deduction Code table.

When a deduction with a D1 abbreviation code (see Deduction Code table) is added to the employee's master deduction record, the system calculates the amount to withhold based on the employee's pay and the percentage in the 457 Deferred Compensation table. The amount is populated automatically in the **Net Amount** field in the employee's master deduction record each time a payroll is processed for this employee. If the employee's pay changes with each payroll processed, the net amount is also changed.

When a deduction with a D2 abbreviation code (see Deduction Code table) is selected and added to the employee's master deduction record, the amount entered in the **Net Amount** field is the amount that the system deducts from the employee's pay each time a payroll is processed. It is your responsibility to determine the net amount and enter it into the employee's master deduction record. The amount is not updated automatically if the employee's pay changes and a payroll is processed.